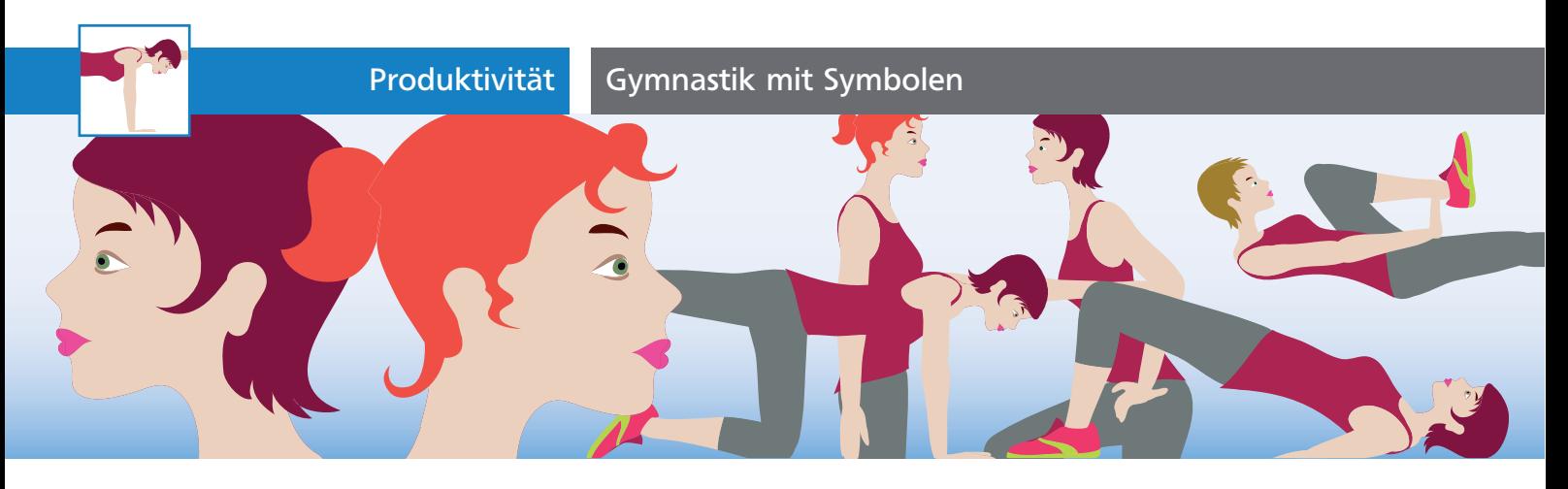

## Gymnastik mit Symbolen

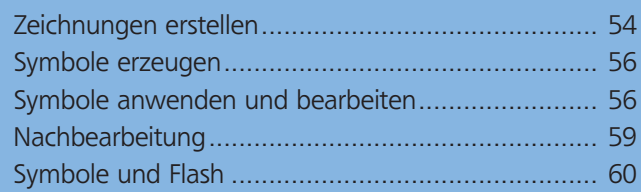

Für diese Gymnastikanleitung nutzen Sie Symbole, um die wenigen Bestandteile der Grafiken zu verwalten. Die Symbole helfen damit, die Anleitungen für viele unterschiedliche Übungen einheitlich und effizient erstellen zu können. Auch wenn es bei diesen eher reduzierten Darstellungen keine große Rolle spielt, helfen Symbole ganz nebenbei, die Dateigröße klein zu halten. Die Weiterverarbeitung Ihrer Illustrator-Objekte in Flash können Sie in Illustrator auch schon vorbereiten.

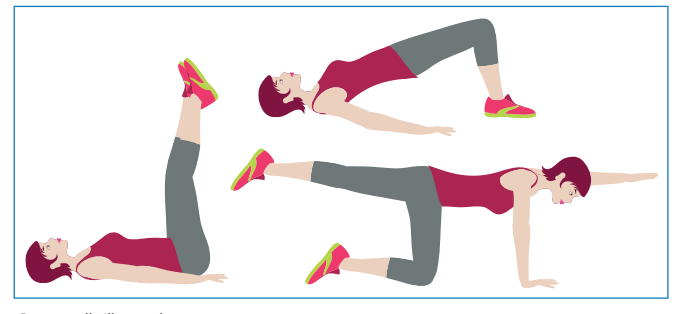

Gymnastik-Illustrationen

## Zeichnungen erstellen

Auf die Erstellung der Zeichnung werden wir hier nicht in aller Ausführlichkeit eingehen, sondern uns auf einige Tipps beschränken, die hilfreich oder für das weitere Verfahren notwenig sind.

## Sinnvolle Einzelkomponenten

Die Vorgehensweise beruht auf dem Prinzip des Hampelmanns 1 : Damit Sie möglichst wenige Teile möglichst vielseitig einsetzen können, müssen sie eine sinnvolle Aufteilung der Anatomie vornehmen.

Auch die Kleidung sollte so gestaltet werden, dass das Aneinanderfügen auch in den möglichen Bewegungsgraden funktioniert.

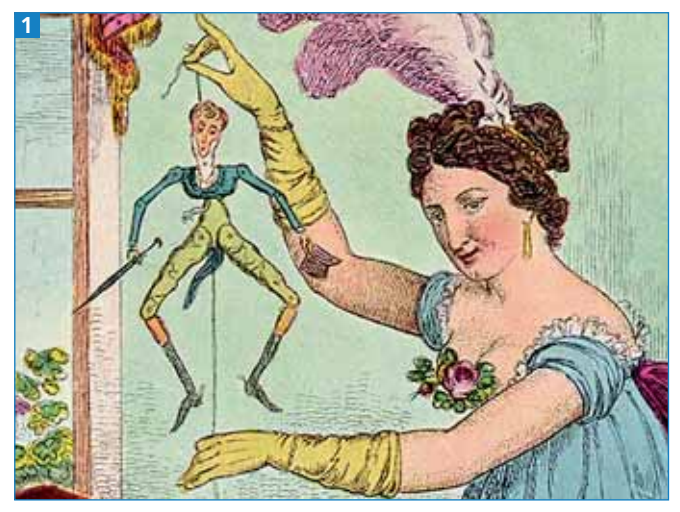

»The English Ladies' Dandy Toy« (Abbildung: Wikimedia Commons)

## Gestaltung der Anschlüsse

Anschlüsse müssen einen ausreichenden Toleranzbereich erhalten, damit sie frei beweglich sind und sich nicht bei etwas extremeren Bewegungen »Lücken« ergeben 2 .

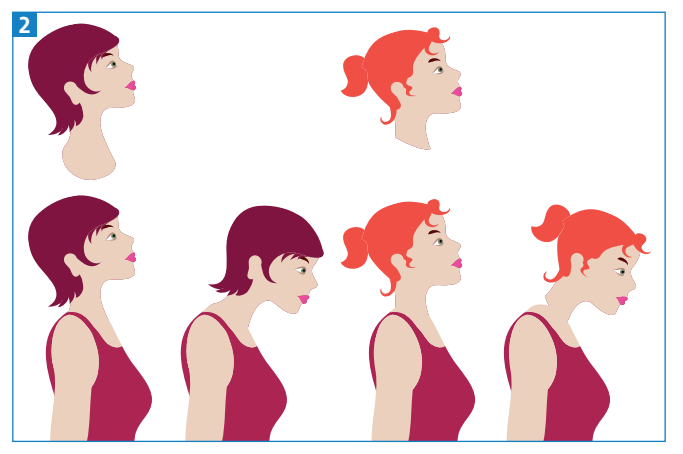

Auch der Hals muss in diesen Grafiken ein »Gelenk« erhalten – ähnlich wie ein Puppenkopf.

**TOP**